## **Introduction to Digital Logic**

Prof. Nizamettin AYDIN

naydin@yildiz.edu.tr naydin@ieee.org

### **Course Outline**

- 1. Digital Computers, Number Systems, Arithmetic Operations, Decimal, Alphanumeric, and Gray Codes
- 
- 
- 2. Binary Logic, Gates, Boolean Algebra, Standard Forms<br>
Circuit Optimization, Two-Level Optimization, Map Manipulation, Multi-Level<br>
Circuit Optimization<br>
4. Additional Gates and Circuits, Other Gate Types, Exclusive-OR O
- 6. Programmable Implementation Technologies: Read-Only Memories, Programmable Logic Arrays, Programmable Array Logic,Technology mapping to programmable logic devices 7. Combinational Functions and Circuits
- 
- 8. Arithmetic Functions and Circuits 9. Sequential Circuits Storage Elements and Sequential Circuit Analysis
- 
- 10. Sequential Circuits, Sequential Circuit Design State Diagrams, State Tables 11. Counters, register cells, buses, & serial operations
- 12. Sequencing and Control, Datapath and Control, Algorithmic State Machines (ASM) 13. Memory Basics
- 

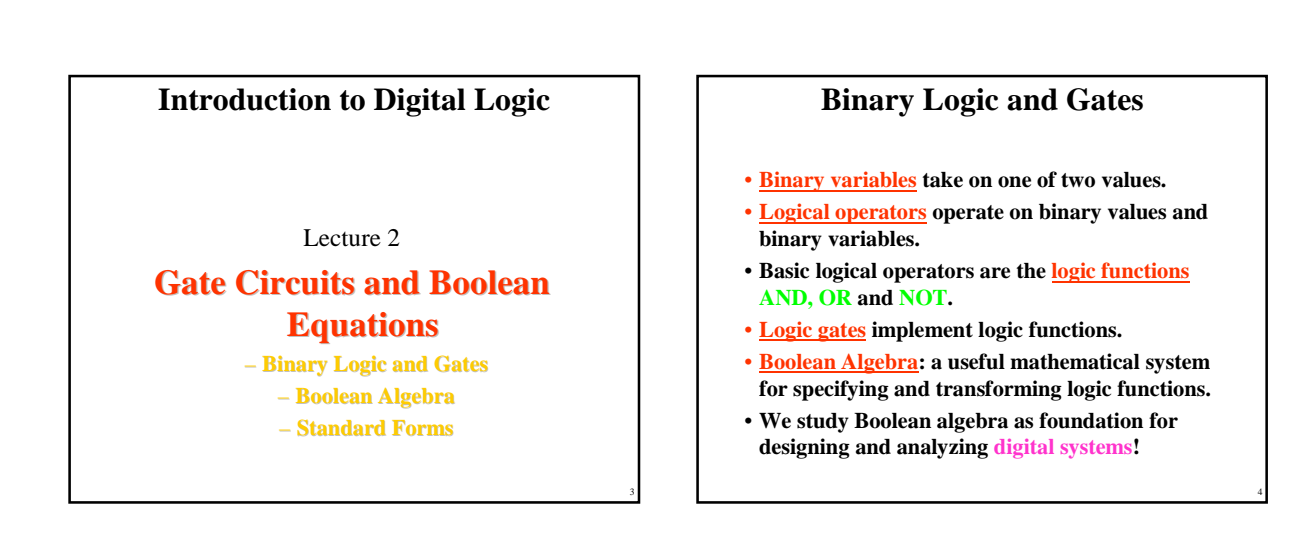

5

1

## **Binary Variables**

- **Recall that the two binary values have different names:**
	- **True/False**
	- **On/Off**
	- **Yes/No**
	- **1/0**
- **We use 1 and 0 to denote the two values.**
- **Variable identifier examples:**
	- **A, B, y, z, or X<sup>1</sup> for now**
	- **RESET, START\_IT, or ADD1 later**

## **Logical Operations**

- **The three basic logical operations are:** – **AND** 
	- **OR**
	- **NOT**
- **AND is denoted by a dot (·)**
- OR is denoted by a plus  $(+)$
- **NOT is denoted by an overbar ( ¯ ), a single quote mark (') after, or (~) before the variable**

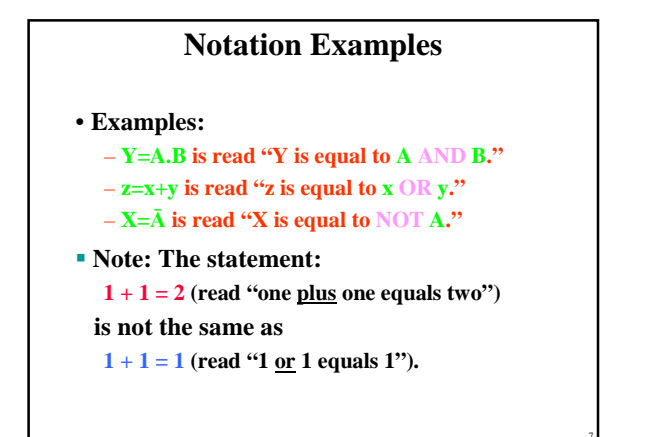

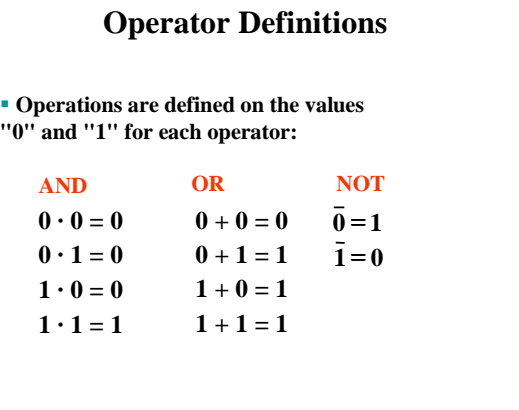

8

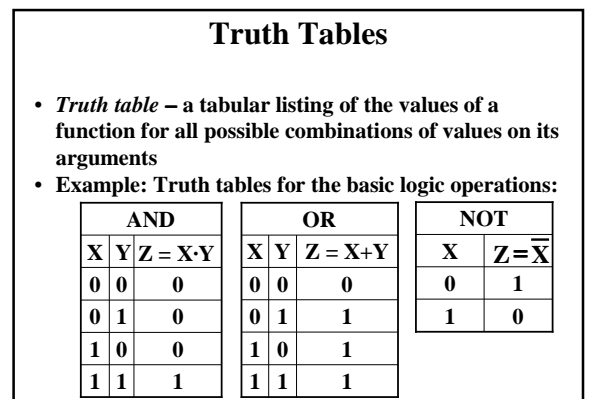

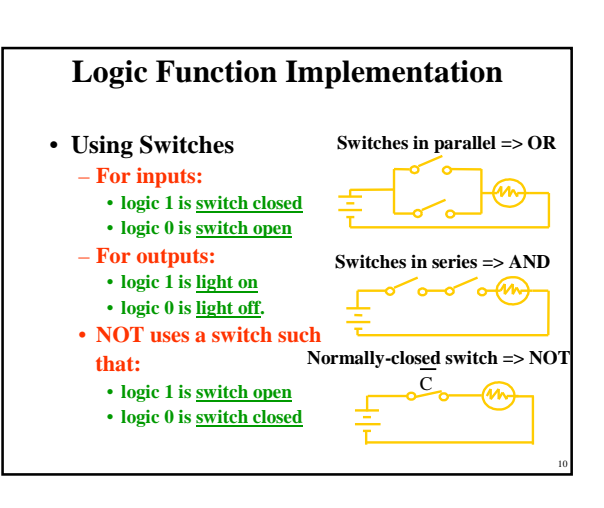

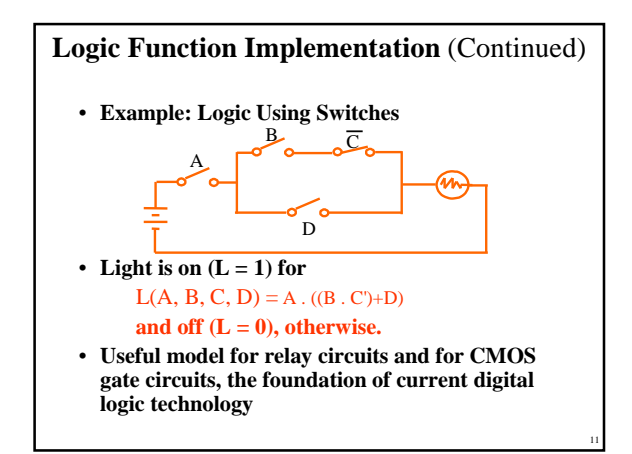

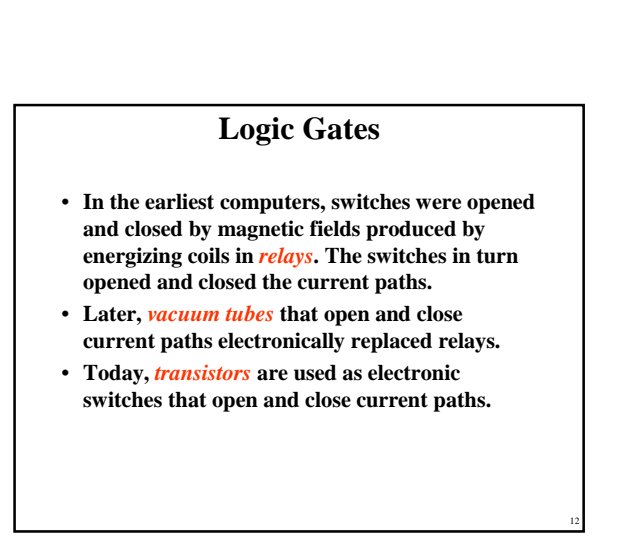

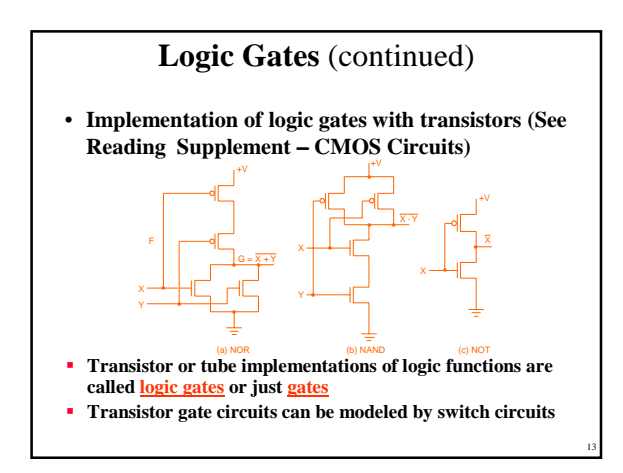

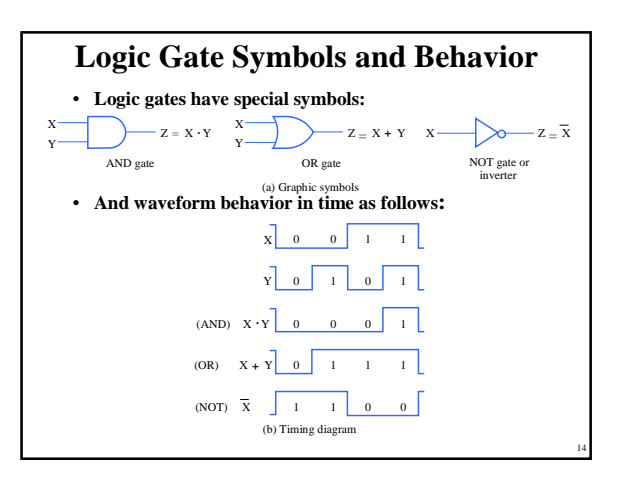

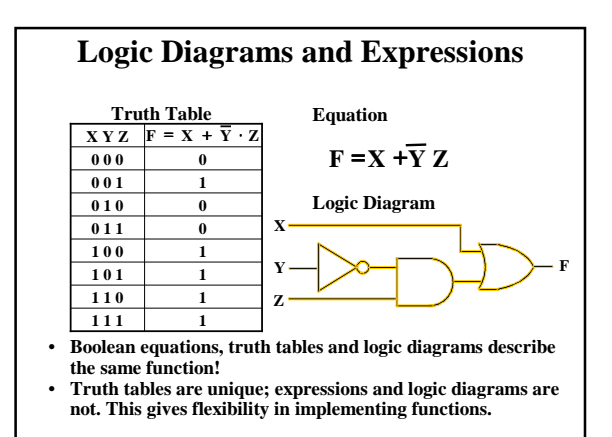

15

17

 $\frac{10}{12}$ 

 $\overline{5}$ .

16.  $X + Y = \overline{X} \cdot \overline{Y}$ 

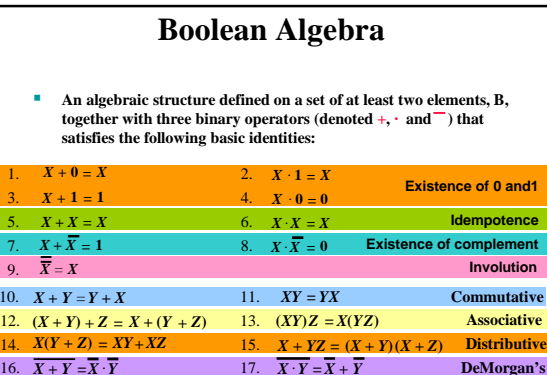

### **Some Properties of Identities & the Algebra**

- If the meaning is unambiguous, we leave out the symbol "."
- The dual of an algebraic expression is obtained by interchanging  $+$  and  $\cdot$  and interchanging 0's and 1's.
- The identities appear in dual pairs. When there is only one identity on a line the identity is self-dual,  $i.$  e., the dual expression  $=$  the original expression.

### **Some Properties of Identities & the Algebra**

- **Unless it happens to be self-dual, the dual of an expression does not equal the expression itself.**
- **Example:**  $\mathbf{F} = (\mathbf{A} + \overline{\mathbf{C}}) \cdot \mathbf{B} + \mathbf{0}$ **dual F** =  $(A \cdot \overline{C} + B) \cdot 1 = A \cdot \overline{C} + B$
- **Example:**  $G = X \cdot Y + (\overline{W + Z})$ **dual G =**
- **Example:**  $H = A \cdot B + A \cdot C + B \cdot C$ **dual H =**
- **Are any of these functions self-dual?**

16

### **Some Properties of Identities & the Algebra**

- **There can be more than 2 elements in B, i. e., elements other than 1 and 0. What are some common useful Boolean algebras with more than 2 elements?** 
	- **1. Algebra of Sets**
	- **2. Algebra of n-bit binary vectors**
- **If B contains only 1 and 0, then B is called the switching algebra which is the algebra we use most often.**

## **Boolean Operator Precedence**

- **The order of evaluation in a Boolean expression is:**
	- 1. Parentheses
	- 2. NOT<br>3. AND
	- 3. AND 4. OR

19

21

- **Consequence: Parentheses appear around OR expressions**
- **Example:**  $F = A(B + C)(C + D)$

# •  $A + A \cdot B = A$  (Absorption Theorem) **Proof Steps Justification (identity or theorem)**  $A + A \cdot B$  $= A \cdot 1 + A \cdot B$   $X = X \cdot 1$  $= A \cdot (1 + B)$   $X \cdot Y + X \cdot Z = X \cdot (Y + Z)$  (Distributive Law)  $= A \cdot 1$   $1 + X = 1$  $= A$   $X \cdot 1 = X$ • **Our primary reason for doing proofs is to learn:** – **Careful and efficient use of the identities and theorems of Boolean algebra, and** – **How to choose the appropriate identity or theorem to apply to make forward progress, irrespective of the application. Example 1: Boolean Algebraic Proof**

## •  $AB + \overline{AC} + BC = AB + \overline{AC}$  (Consensus Theorem) **Proof Steps: Justification (identity or theorem)**   $AB + \overline{AC} + BC$  $= AB + \overline{AC} + 1 \cdot BC$ **Example 2: Boolean Algebraic Proofs**

20

- $= AB + \overline{AC} + (A + \overline{A}) \cdot BC$
- $= AB + \overline{AC} + ABC + \overline{ABC}$
- $=$ **AB**  $(1+C) + \overline{AC} (1+B)$
- $=$ **AB**  $\cdot$ **1** +  $\overline{AC} \cdot 1$  $=$ **AB** +  $\overline{A}C$

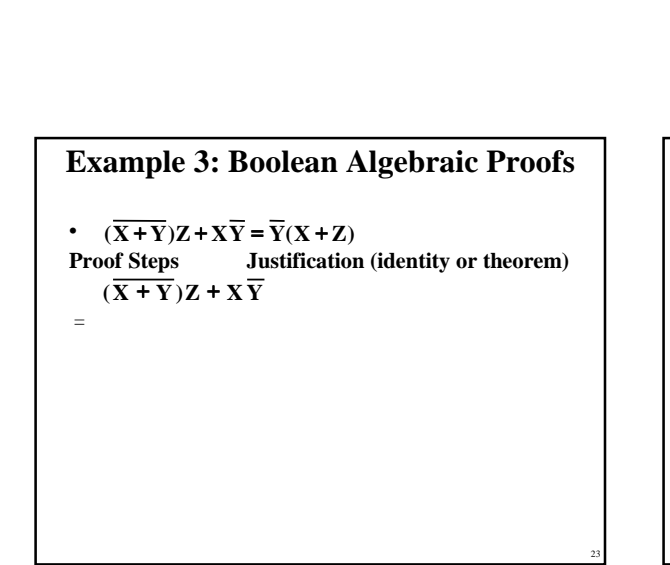

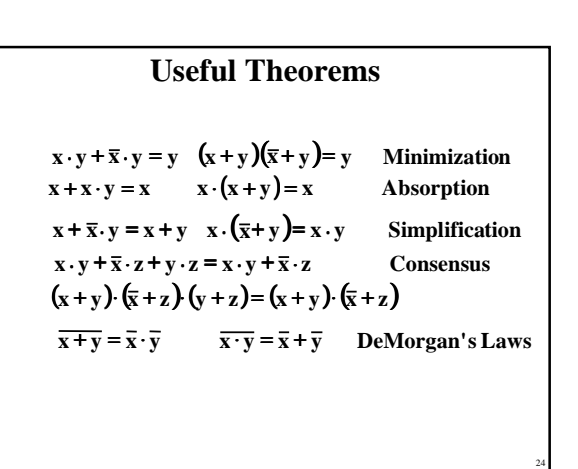

Proof of Simplification  

$$
x \cdot y + \overline{x} \cdot y = y
$$

$$
(x + y)(\overline{x} + y) = y
$$

25

29

26  $\overline{x + y} = \overline{x} \cdot \overline{y}$  $\overline{\mathbf{x} \cdot \mathbf{y}} = \overline{\mathbf{x}} + \overline{\mathbf{y}}$ **Proof of DeMorgan's Laws**

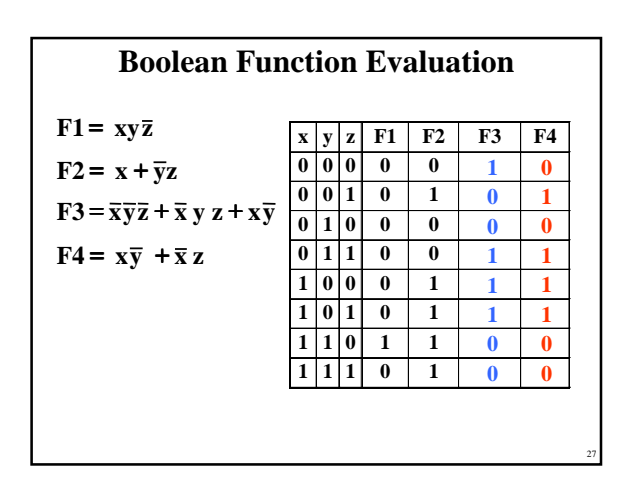

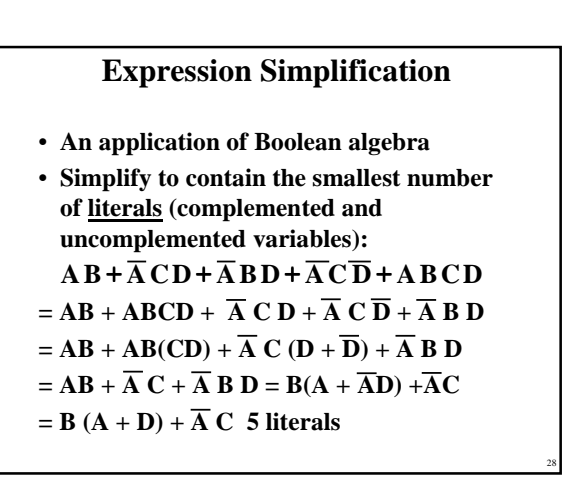

### **Complementing Functions**

- **Use DeMorgan's Theorem to complement a function: 1. Interchange AND and OR operators 2. Complement each constant value and literal**
- **Example: Complement**  $\mathbf{F} = \mathbf{\bar{x}}\mathbf{y}\mathbf{\bar{z}} + \mathbf{x}\mathbf{\bar{y}}\mathbf{\bar{z}}$  $\overline{\mathbf{F}}$  =  $(\mathbf{x} + \overline{\mathbf{v}} + \mathbf{z})(\overline{\mathbf{x}} + \mathbf{v} + \mathbf{z})$
- **Example:** Complement  $G = (\overline{a} + bc)\overline{d} + e$  $\overline{G} = ?$

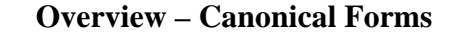

- **What are Canonical Forms?**
- **Minterms and Maxterms**
- **Index Representation of Minterms and Maxterms**
- **Sum-of-Minterm (SOM) Representations**
- **Product-of-Maxterm (POM) Representations**
- **Representation of Complements of Functions**
- **Conversions between Representations**

Copyright 2000 N. AYDIN. All rights reserved. 5

### **Canonical Forms**

- **It is useful to specify Boolean functions in a form that:**
	- **Allows comparison for equality.**
	- **Has a correspondence to the truth tables**
- **Canonical Forms in common usage:**
	- **Sum of Minterms (SOM)**
	- **Product of Maxterms (POM)**

### **Minterms**

- **Minterms are AND terms with every variable present in either true or complemented form.**
- **Given that each binary variable may appear normal (e.g., x) or complemented (e.g., x), there are 2***<sup>n</sup>* **minterms for** *n* **variables.**
- **Example: Two variables (X and Y)produce 2 x 2 = 4 combinations:**
	- **XY (both normal)**

31

33

35

- $\frac{\overline{XY}}{\overline{XY}}$  **(X normal, Y complemented)**<br> **(X complemented, Y normal)**<br> **(X x complemented)** 
	- **XY (X complemented, Y normal) XY (both complemented)**
- **Thus there are four minterms of two variables.**

32

34

36

### **Maxterms**

- **Maxterms are OR terms with every variable in true or complemented form.**
- **Given that each binary variable may appear normal (e.g., x) or complemented (e.g., x), there are 2***<sup>n</sup>* **maxterms for** *n* **variables.**
- **Example: Two variables (X and Y) produce**  $2 \times 2 = 4$  combinations:

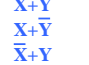

- **X+Y (both normal) X+Y (X normal, Y complemented)**
- $\overline{X} + \overline{Y}$  **(X complemented, Y normal)**<br>  $\overline{X} + \overline{Y}$  **(both complemented) X+Y (both complemented)**

### **Maxterms and Minterms**

• **Examples: Two variable minterms and maxterms.**

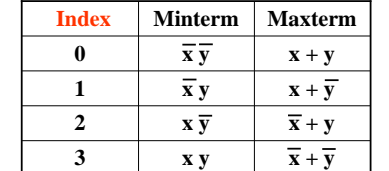

• **The index above is important for describing which variables in the terms are true and which are complemented.**

### **Standard Order**

- **Minterms and maxterms are designated with a subscript** • **The subscript is a number, corresponding to a binary**
- **pattern** • **The bits in the pattern represent the complemented or normal state of each variable listed in a standard order.**
- **All variables will be present in a minterm or maxterm and will be listed in the same order (usually alphabetically)**
- **Example: For variables a, b, c:**
	- **Maxterms:**  $(a + b + \bar{c})$ ,  $(a + b + c)$
	- **Terms:**  $(b + a + c)$ ,  $a \bar{c} b$ , and  $(c + b + a)$  are NOT in **standard order.**
	- $-$  **Minterms:**  $a\overline{b}c$ ,  $a\overline{b}c$ ,  $\overline{a}b\overline{c}$
	- **Terms:**  $(a + c)$ ,  $\overline{b}$  c, and  $(\overline{a} + b)$  do not contain all **variables**

### **Purpose of the Index**

- **The index for the minterm or maxterm, expressed as a binary number, is used to determine whether the variable is shown in the true form or complemented form.**
- **For Minterms:**
	- **"1" means the variable is "Not Complemented" and**
	- **"0" means the variable is "Complemented".**
- **For Maxterms:**
	- **"0" means the variable is "Not Complemented" and**
	- **"1" means the variable is "Complemented".**

### **Index Example in Three Variables**

- **Example: (for three variables)**
- **Assume the variables are called X, Y, and Z.**
- **The standard order is X, then Y, then Z.**
- **The Index 0 (base 10) = 000 (base 2) for three variables). All three variables are complemented**  for  $\frac{\text{minterm } 0}{\text{minterm } 0}$  ( **X**, **Y**, **Z**) and no variables are **complemented for Maxterm 0 (X,Y,Z).**
	- $-$  Minterm 0, called  $m_0$  is  $XYZ$  .
	- $-$  **Maxterm 0, called M<sub>0</sub> is**  $(X + Y + Z)$ **.**
	- **Minterm 6 ?**
	- **Maxterm 6 ?**

### **Index Examples – Four Variables**

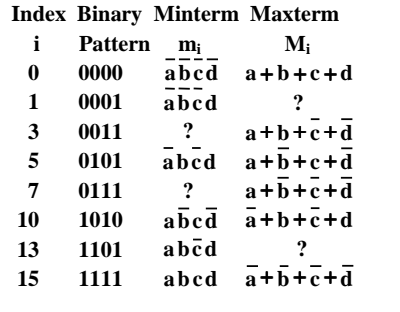

# **Minterm and Maxterm Relationship**

- **Review: DeMorgan's Theorem**  $\overline{x \cdot y} = \overline{x} + \overline{y}$  and  $\overline{x + y} = \overline{x} \cdot \overline{y}$ • **Two-variable example:**
- $M_2 = \overline{x} + y$  and  $m_2 = x \cdot \overline{y}$ **Thus M2 is the complement of m2 and vice-versa.** • **Since DeMorgan's Theorem holds for** *n* **variables,**
- **the above holds for terms of** *n* **variables** • **giving:**
	- $\mathbf{M}_i = \overline{\mathbf{m}}_i$  and  $\mathbf{m}_i = \overline{\mathbf{M}}_i$

**Thus M<sup>i</sup> is the complement of m<sup>i</sup> .**

## **Function Tables for Both**

• **Minterms of Maxterms of 2 variables 2 variables**

37

39

41

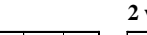

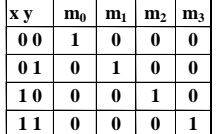

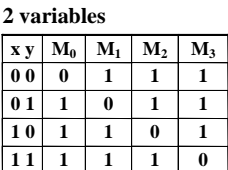

38

40

• **Each column in the maxterm function table is the complement of the column in the minterm function table since M<sup>i</sup> is the complement of m<sup>i</sup> .**

### **Observations**

- **In the function tables:**
	- **Each minterm has one and only one 1 present in the 2***<sup>n</sup>* **terms (a minimum of 1s). All other entries are 0.**
- **Each maxterm has one and only one 0 present in the 2***<sup>n</sup>* **terms All other entries are 1 (a maximum of 1s).**  • **We can implement any function by "ORing" the**
- **minterms corresponding to "1" entries in the function table. These are called the minterms of the function.** • **We can implement any function by "ANDing" the**
- **maxterms corresponding to "0" entries in the function table. These are called the maxterms of the function.**
- **This gives us two canonical forms:**
	- **Sum of Minterms (SOM)** – **Product of Maxterms (POM)**
	- **for stating any Boolean function.**

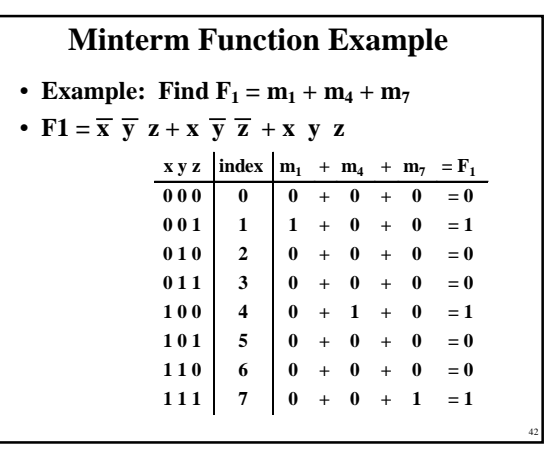

## **Minterm Function Example**

- **F**(A, B, C, D, E) =  $m_2 + m_0 + m_{17} + m_{23}$
- $\cdot$  **F(A, B, C, D, E) =**

### **Maxterm Function Example**

• **Example: Implement F1 in maxterms:**  $F_1 = M_0 \cdot M_2 \cdot M_3 \cdot M_5 \cdot M_6$  $\mathbf{F}_1 = (\mathbf{x} + \mathbf{y} + \mathbf{z}) \cdot (\mathbf{x} + \overline{\mathbf{y}} + \mathbf{z}) \cdot (\mathbf{x} + \overline{\mathbf{y}} + \overline{\mathbf{z}})$  $\cdot(\overline{x} + y + \overline{z}) \cdot (\overline{x} + \overline{y} + z)$  $x y z$  **i**  $M_0 \cdot M_2 \cdot M_3 \cdot M_5 \cdot M_6 = F1$ **0 0 0 0 0 1 1 1 = 0**  $0 \ 0 \ 1 \ 1 \ 1 \ 1 \cdot 1 \cdot 1 \cdot 1 \cdot 1 = 1$  $0 1 0 2 1 0 0 1 1 1 1 0$  $0 1 1 3 1 1 1 0 1 1 1 0$  $1\,\textcolor{red}{0}\,\textcolor{black}{0}\,$  | 4 |  $1\,\cdot\,1$   $\cdot\,1$   $\cdot\,1$   $\cdot\,1$   $\,$  = 1  $1 0 1 5 1 1 1 1 0 1 = 0$  $110$  6  $1 \cdot 1 \cdot 1 \cdot 1 \cdot 0 = 0$  $1 1 1 | 7 | 1 \cdot 1 \cdot 1 \cdot 1 \cdot 1 = 1$ ⋅ ⋅  $\begin{array}{cc} \cdot & 1 \\ \cdot & 1 \end{array}$ ⋅ ⋅ ⋅ ⋅

## **Maxterm Function Example**

43

45

47

- **F**( $A, B, C, D$ ) =  $M_3 \cdot M_8 \cdot M_{11} \cdot M_{14}$
- $\bullet$  **F(A, B,C,D) =**

## **Canonical Sum of Minterms**

44

46

48

- **Any Boolean function can be expressed as a Sum of Minterms.**
	- **For the function table, the minterms used are the terms corresponding to the 1's**
- For expressions, <u>expand</u> all terms first to explicitly list all minterms. Do this by "ANDing" any term missing a variable v with a term ( $\mathbf{v} + \overline{\mathbf{v}}$ ). • **Example:** Implement  $f = x + \overline{x} + \overline{y}$  as a sum of
- **minterms. First expand terms:**  $\mathbf{f} = \mathbf{x}(\mathbf{y} + \overline{\mathbf{y}}) + \overline{\mathbf{x}} \ \overline{\mathbf{y}}$ 
	- **Then distribute terms:**  $\mathbf{f} = \mathbf{xy} + \mathbf{x}\overline{\mathbf{y}} + \overline{\mathbf{x}}\overline{\mathbf{y}}$ **Express as sum of minterms:**  $f = m_3 + m_2 + m_0$

### **Another SOM Example**

- $\cdot$  **Example:**  $F = A + B C$
- **There are three variables, A, B, and C which we take to be the standard order.**
- **Expanding the terms with missing variables:**
- **Collect terms (removing all but one of duplicate terms):**
- **Express as SOM:**

## **Shorthand SOM Form**

- **From the previous example, we started with:**  $\mathbf{F} = \mathbf{\Lambda} + \mathbf{\overline{R}} \mathbf{C}$
- **We ended up with:**
- $F = m_1 + m_4 + m_5 + m_6 + m_7$
- **This can be denoted in the formal shorthand:**  $F(A, B, C) = \sum_{m}(1, 4, 5, 6, 7)$
- **Note that we explicitly show the standard variables in order and drop the "m" designators.**

Copyright 2000 N. AYDIN. All rights reserved. 8

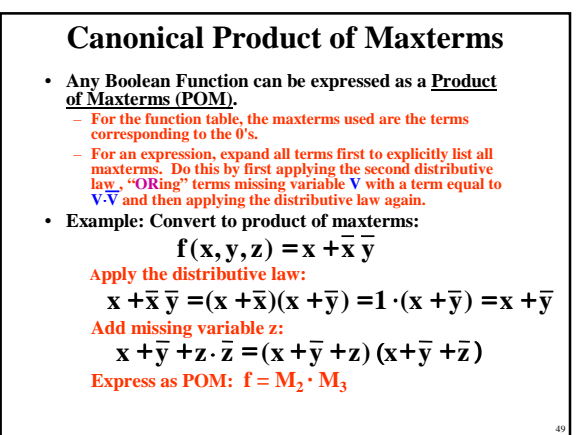

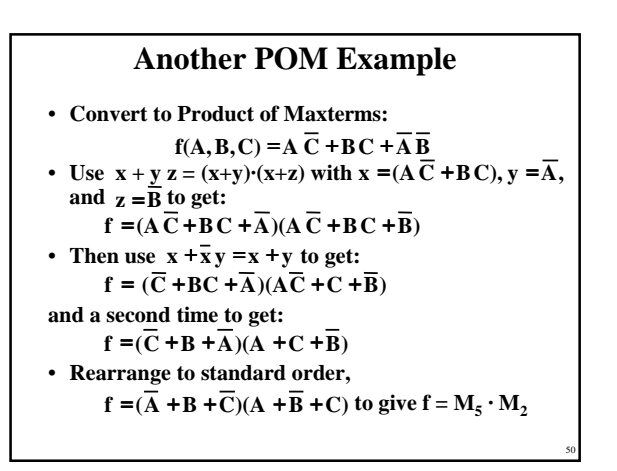

## **Function Complements**

- **The complement of a function expressed as a sum of minterms is constructed by selecting the minterms missing in the sum-of-minterms canonical forms.**
- **Alternatively, the complement of a function expressed by a Sum of Minterms form is simply the Product of Maxterms with the same indices.**

51

53

• **Example:** Given  $F(x, y, z) = \sum_{n=1}^{n} (1, 3, 5, 7)$  $\overline{F}(x, y, z) = \sum_{m} (0, 2, 4, 6)$  $\overline{F}(x,y,z) = \prod_{M} (1,3,5,7)$ 

## **Conversion Between Forms**

- **To convert between sum-of-minterms and productof-maxterms form (or vice-versa) we follow these steps:**
	- **Find the function complement by swapping terms in the list with terms not in the list.**
	- **Change from products to sums, or vice versa.**
- **• Example:** Given **F** as before:  $F(x, y, z) = \sum_{m} (1, 3, 5, 7)$
- Form the Complement:  $F(x,y,z) = \sum_{m}(0,2,4,6)$
- **Then use the other form with the same indices this forms the complement again, giving the other form of the original function:**  $F(x, y, z) = \prod_{M} (0, 2, 4, 6)$

## **Standard Forms**

- **Standard Sum-of-Products (SOP) form: equations are written as an OR of AND terms**
- **Standard Product-of-Sums (POS) form: equations are written as an AND of OR terms**
- **Examples:**
	- $-$  **SOP:**  $\bf{A}$  **B**  $\bf{C}$  +  $\bf{\overline{A}}$  **B**  $\bf{C}$  +  $\bf{B}$
	- $-$ **POS:**  $(A+B)$ **·**  $(A+\overline{B}+\overline{C})$ **·**  $C$
- **These "mixed" forms are neither SOP nor POS**  $-(A B + C) (A + C)$  $-ABC+AC(A+B)$

## **Standard Sum-of-Products (SOP)**

- **A sum of minterms form for** *n* **variables can be written down directly from a truth table.**
	- **Implementation of this form is a two-level network of gates such that:**
	- **The first level consists of** *n***-input AND gates, and**
	- **The second level is a single OR gate (with fewer than 2***<sup>n</sup>* **inputs).**
- **This form often can be simplified so that the corresponding circuit is simpler.**

Copyright 2000 N. AYDIN. All rights reserved. 9

52

## **Standard Sum-of-Products (SOP)**

- **A Simplification Example:**
- $F(A, B, C) = \sum m(1, 4, 5, 6, 7)$
- **Writing the minterm expression:**  $\overline{\mathbf{F}} = \overline{\mathbf{A}} \overline{\mathbf{B}} \overline{\mathbf{C}} + \mathbf{A} \overline{\mathbf{B}} \overline{\mathbf{C}} + \mathbf{A} \overline{\mathbf{B}} \overline{\mathbf{C}} + \mathbf{A} \overline{\mathbf{B}} \overline{\mathbf{C}} + \mathbf{A} \mathbf{B} \overline{\mathbf{C}}$
- **Simplifying:**

 $\mathbf{F} = \mathbf{A} + \overline{\mathbf{B}}\mathbf{C}$ 

• **Simplified F contains 3 literals compared to 15 in minterm F** 

55

57

#### **AND/OR Two-level Implementation of SOP Expression**

• **The two implementations for F are shown below – it is quite apparent which is simpler!**

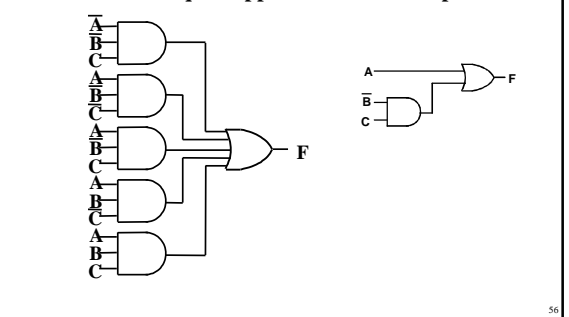

### • **The previous examples show that:**

- **Canonical Forms (Sum-of-minterms, Product-of-Maxterms), or other standard forms (SOP, POS) differ in complexity**
- **Boolean algebra can be used to manipulate equations into simpler forms.**
- **Simpler equations lead to simpler two-level implementations**

### • **Questions:**

- **How can we attain a "simplest" expression?**
- **Is there only one minimum cost circuit?**
- **The next part will deal with these issues.**